# **Arduino: Simon Says Diagrams & Code**

Brown County Library

### **Source:**

Sparkfun Inventor's Kit Experiment Guide 4.0 – Simon Says Game. (Note: the updated version, linked here, includes a potentiometer to control the piezo sound level).

[https://learn.sparkfun.com/tutorials/sparkfun-inventors-kit-experiment-guide---v40/circuit-2c-simon-says](https://learn.sparkfun.com/tutorials/sparkfun-inventors-kit-experiment-guide---v40/circuit-2c-simon-says-game-)[game-](https://learn.sparkfun.com/tutorials/sparkfun-inventors-kit-experiment-guide---v40/circuit-2c-simon-says-game-)

### **Components needed:**

- Arduino Uno board
- breadboard
- 4 LEDs red, green, blue & yellow if possible
- 16 jumper wires
- 4 x 330 ohm resistors (220 ohm resistors will also work)
- $\bullet$  4 x push buttons
- piezo

## **Build in stages:**

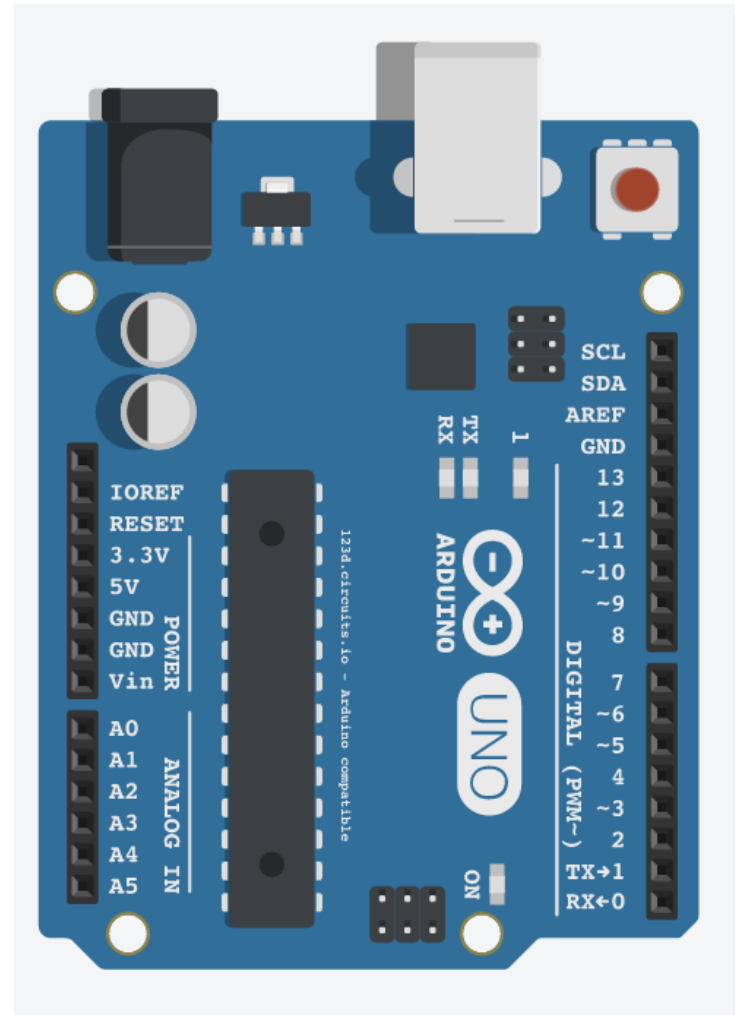

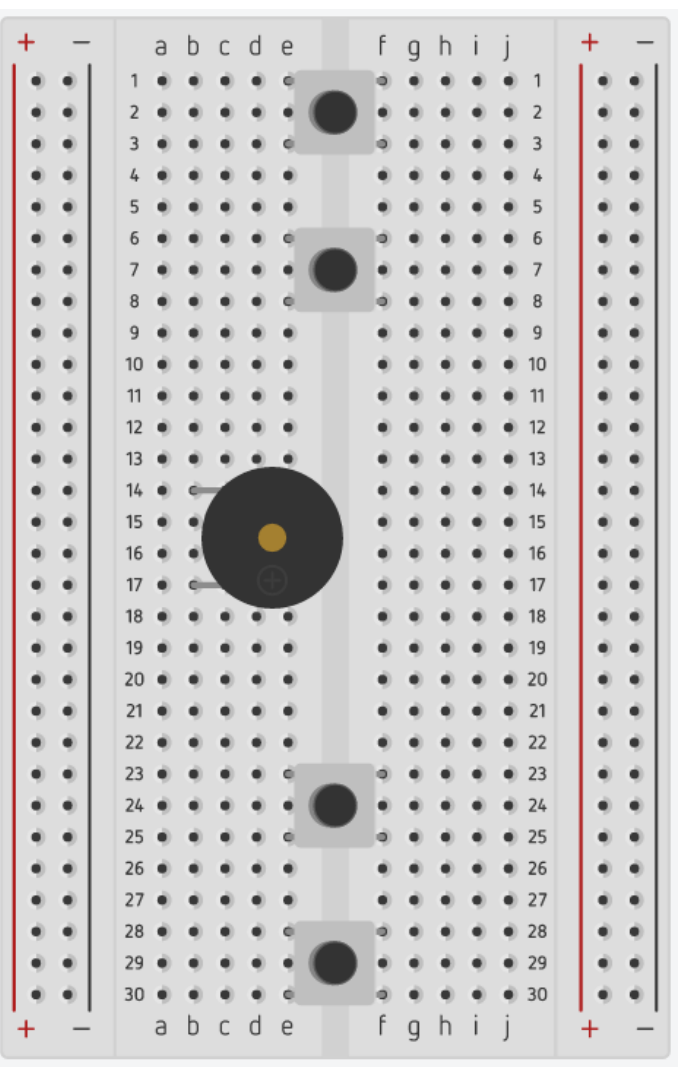

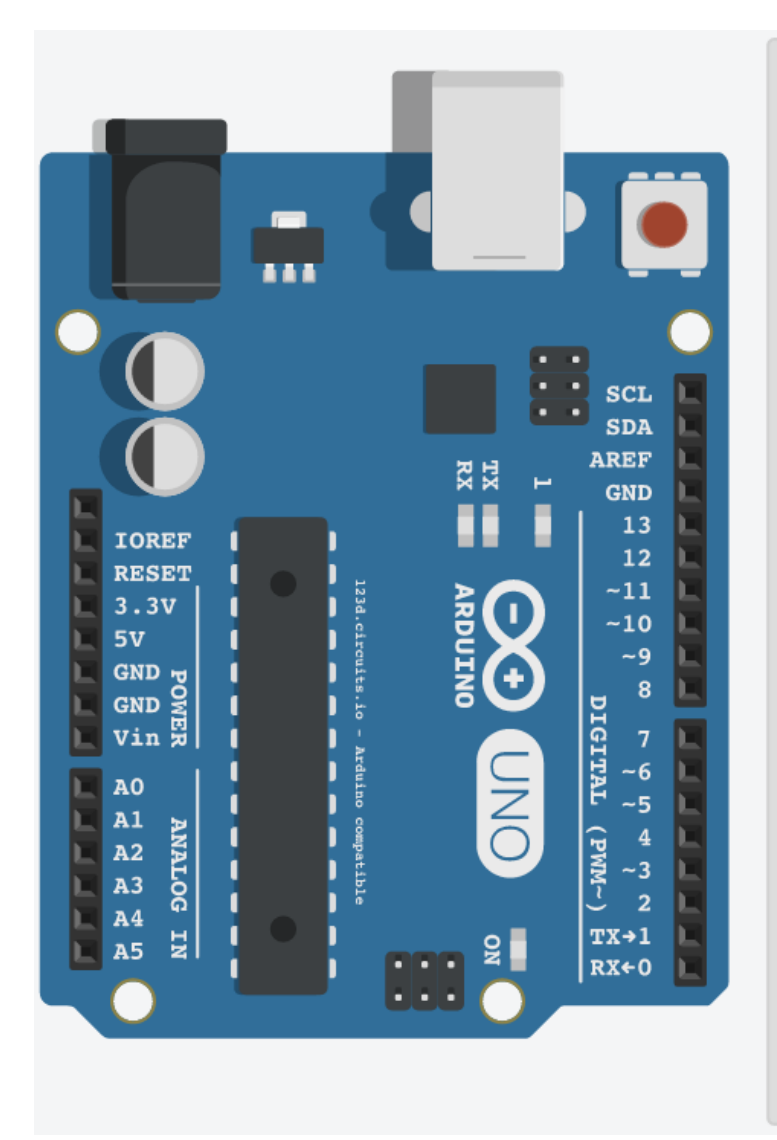

#### **Connect long LED leg to line with resistor**

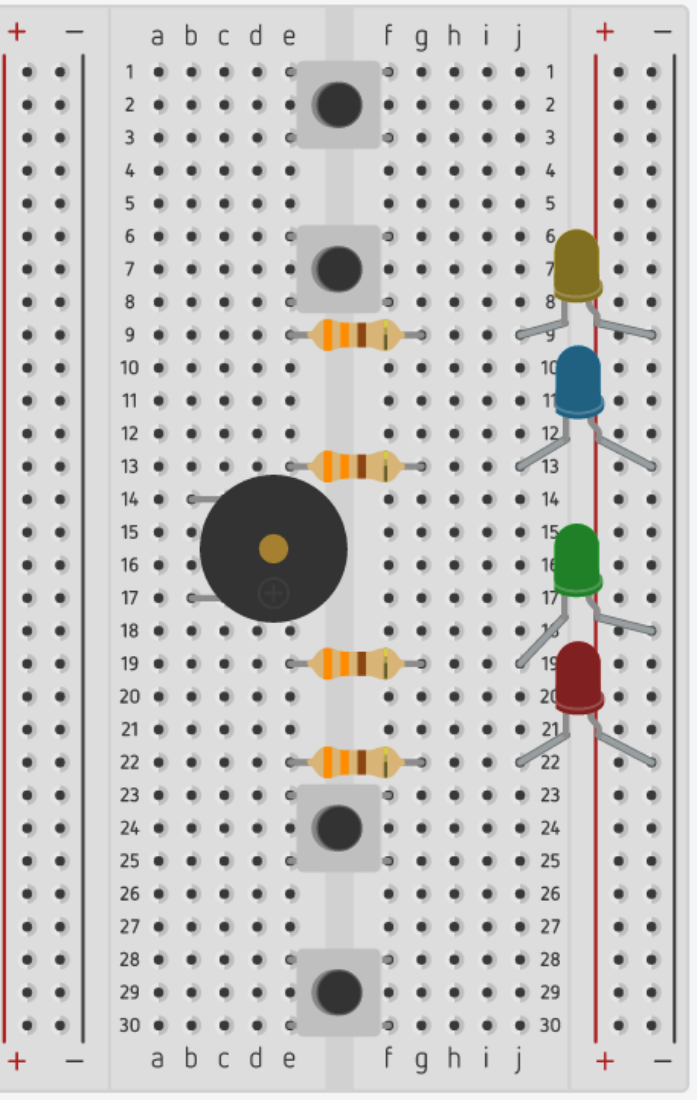

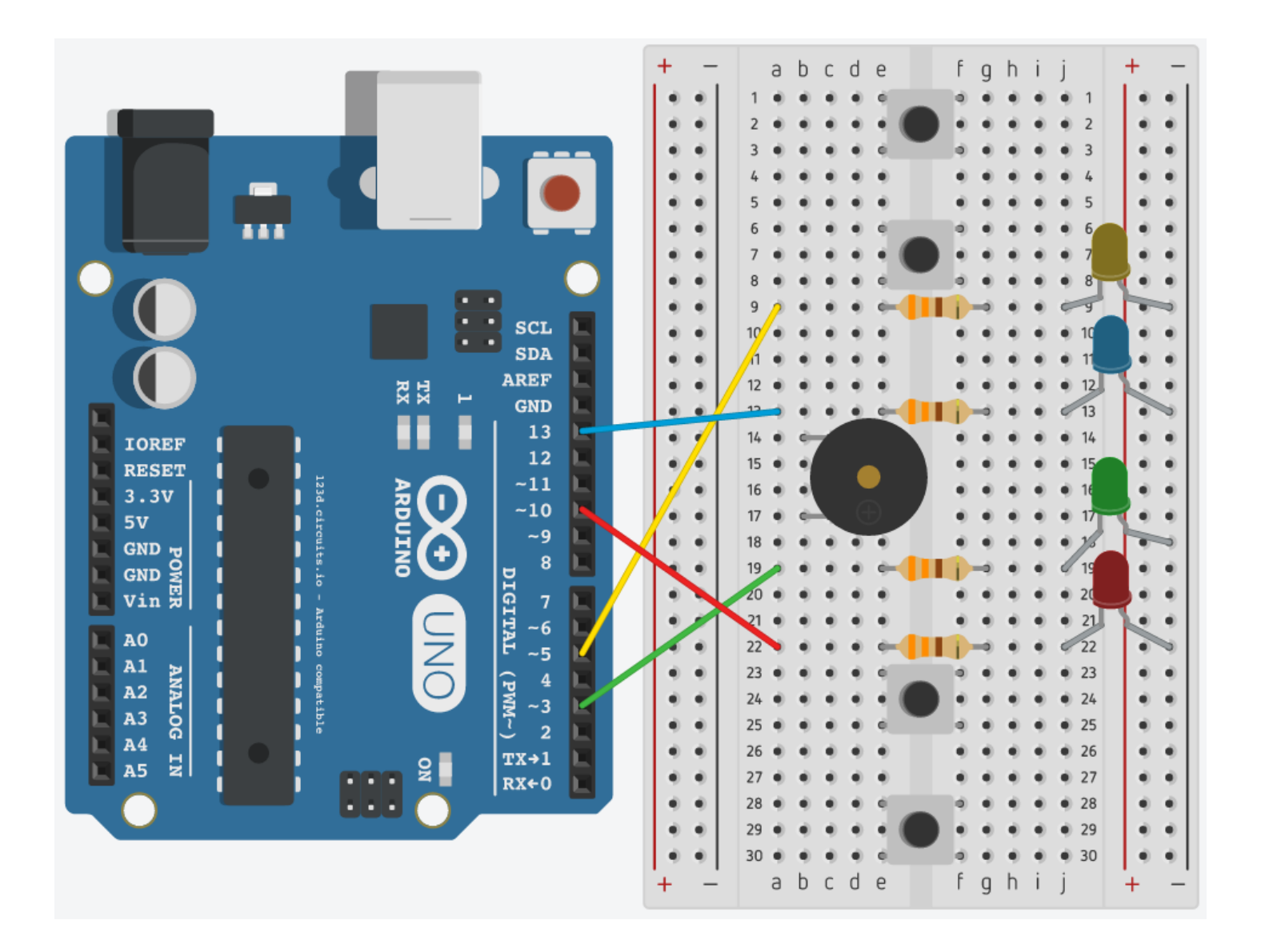

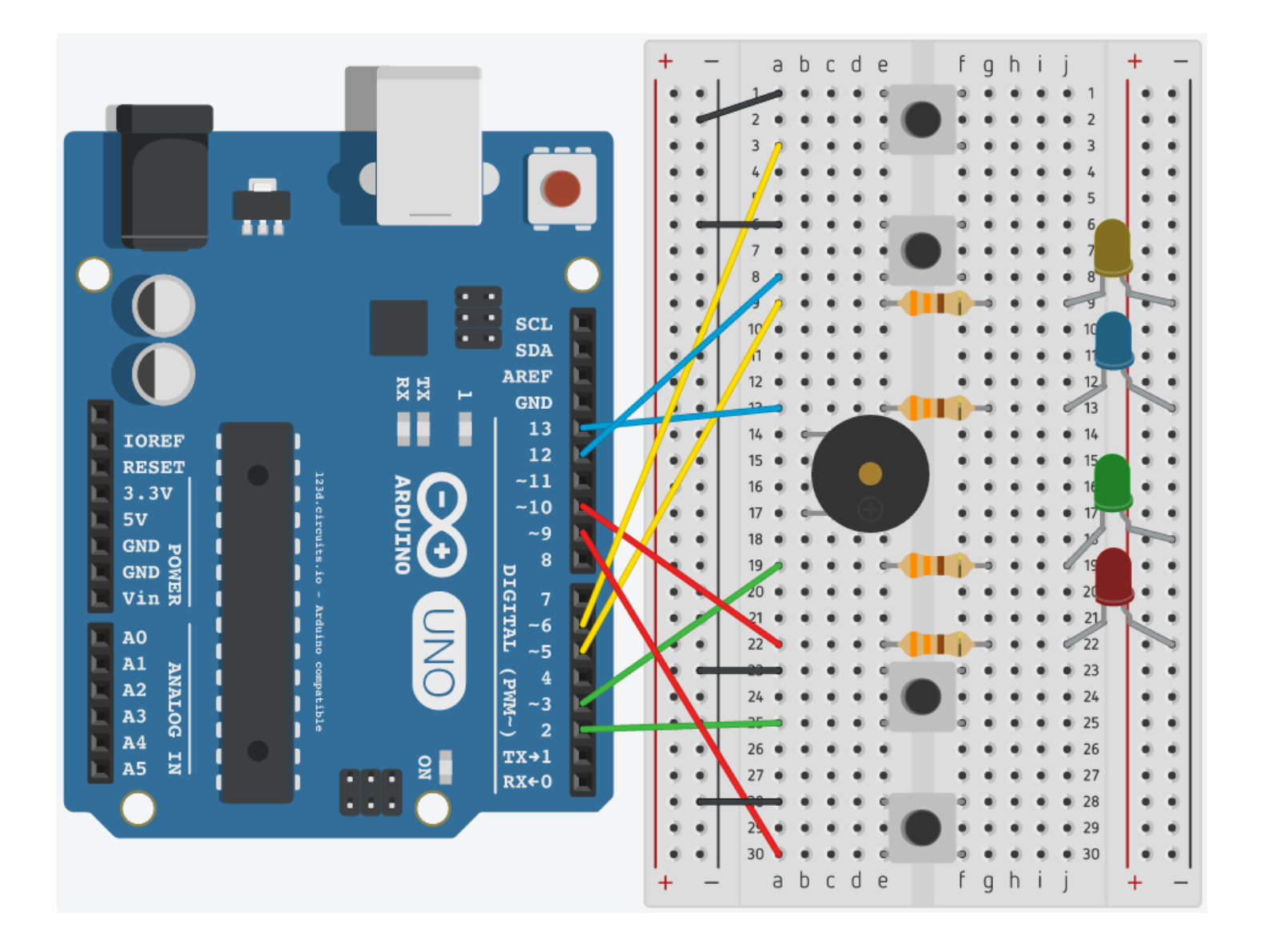

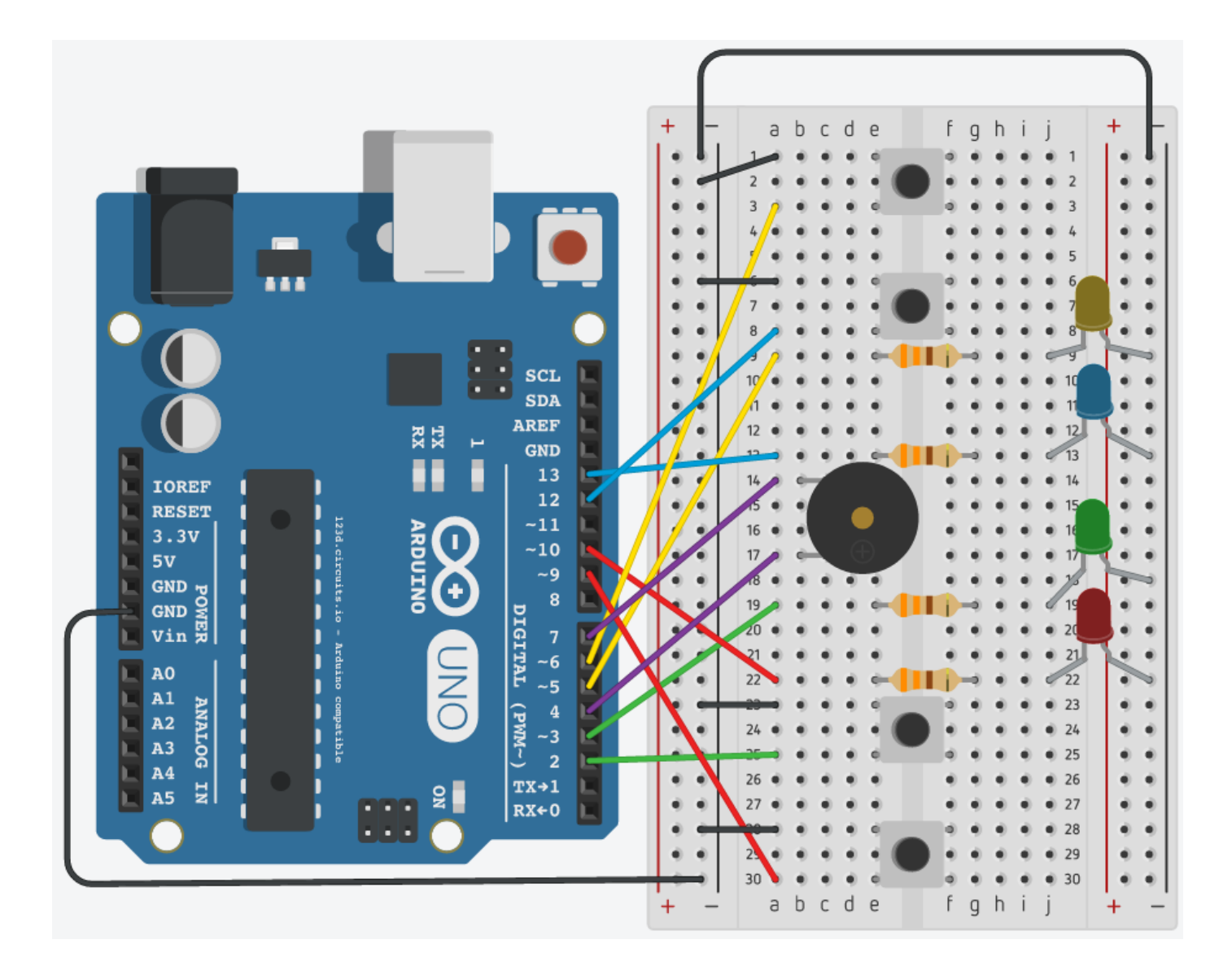

**/\***

**SparkFun Inventor's Kit Example sketch 16 Spark Fun Electronics Oct. 7, 2014**

**Simon Says is a memory game. Start the game by pressing one of the four buttons. When a button lights up, press the button, repeating the sequence. The sequence will get longer and longer. The game is won after 13 rounds.**

**Generates random sequence, plays music, and displays button lights.**

**Simon tones from Wikipedia**

**- A (red, upper left) - 440Hz - 2.272ms - 1.136ms pulse**

**- a (green, upper right, an octave higher than A) - 880Hz - 1.136ms, 0.568ms pulse**

**- D (blue, lower left, a perfect fourth higher than the upper left)** 

**587.33Hz - 1.702ms - 0.851ms pulse**

**- G (yellow, lower right, a perfect fourth higher than the lower left) - 784Hz - 1.276ms - 0.638ms pulse**

**Simon Says game originally written in C for the PIC16F88. Ported for the ATmega168, then ATmega328, then Arduino 1.0. Fixes and cleanup by Joshua Neal <joshua[at]trochotron.com>**

**This sketch was written by SparkFun Electronics, with lots of help from the Arduino community. This code is completely free for any use. Visit http://www.arduino.cc to learn about the Arduino. \*/**

/\*\*\*\*\*\*\*\*\*\*\*\*\*\*\*\*\*\*\*\*\*\*\*\*\*\*\*\*\*\*\*\*\*\*\*\*\*\*\*\*\*\*\*\*\*\*\*\*\*

\* Public Constants \*\*\*\*\*\*\*\*\*\*\*\*\*\*\*\*\*\*\*\*\*\*\*\*\*\*\*\*\*\*\*\*\*\*\*\*\*\*\*\*\*\*\*\*\*\*\*\*\*/ #define NOTE\_B0 31 #define NOTE\_C1 33 #define NOTE\_CS1 35 #define NOTE\_D1 37 #define NOTE\_DS1 39 #define NOTE\_E1 41 #define NOTE\_F1 44 #define NOTE\_FS1 46 #define NOTE G1 49 #define NOTE\_GS1 52 #define NOTE\_A1 55 #define NOTE\_AS1 58 #define NOTE\_B1 62 #define NOTE\_C2 65 #define NOTE\_CS2 69 #define NOTE\_D2 73 #define NOTE\_DS2 78 #define NOTE\_E2 82 #define NOTE\_F2 87 #define NOTE\_FS2 93 #define NOTE\_G2 98 #define NOTE\_GS2 104

#define NOTE\_A2 110 #define NOTE\_AS2 117 #define NOTE\_B2 123 #define NOTE\_C3 131 #define NOTE CS3 139 #define NOTE\_D3 147 #define NOTE\_DS3 156 #define NOTE\_E3 165 #define NOTE\_F3 175 #define NOTE\_FS3 185 #define NOTE\_G3 196 #define NOTE\_GS3 208 #define NOTE\_A3 220 #define NOTE\_AS3 233 #define NOTE\_B3 247 #define NOTE\_C4 262 #define NOTE\_CS4 277 #define NOTE\_D4 294 #define NOTE\_DS4 311 #define NOTE\_E4 330 #define NOTE\_F4 349 #define NOTE\_FS4 370 #define NOTE\_G4 392 #define NOTE\_GS4 415 #define NOTE\_A4 440 #define NOTE\_AS4 466 #define NOTE\_B4 494 #define NOTE C5 523 #define NOTE\_CS5 554 #define NOTE\_D5 587 #define NOTE\_DS5 622 #define NOTE\_E5 659 #define NOTE\_F5 698 #define NOTE\_FS5 740 #define NOTE\_G5 784 #define NOTE\_GS5 831 #define NOTE\_A5 880 #define NOTE\_AS5 932 #define NOTE\_B5 988 #define NOTE\_C6 1047 #define NOTE\_CS6 1109 #define NOTE\_D6 1175 #define NOTE\_DS6 1245 #define NOTE\_E6 1319 #define NOTE\_F6 1397 #define NOTE\_FS6 1480 #define NOTE G6 1568 #define NOTE\_GS6 1661 #define NOTE\_A6 1760 #define NOTE\_AS6 1865 #define NOTE\_B6 1976 #define NOTE\_C7 2093 #define NOTE\_CS7 2217 #define NOTE\_D7 2349 #define NOTE\_DS7 2489 #define NOTE\_E7 2637

#define NOTE\_F7 2794 #define NOTE\_FS7 2960 #define NOTE\_G7 3136 #define NOTE\_GS7 3322 #define NOTE\_A7 3520 #define NOTE\_AS7 3729 #define NOTE\_B7 3951 #define NOTE\_C8 4186 #define NOTE\_CS8 4435 #define NOTE\_D8 4699 #define NOTE\_DS8 4978 #define CHOICE OFF 0 //Used to control LEDs #define CHOICE\_NONE 0 //Used to check buttons #define CHOICE\_RED (1 << 0) #define CHOICE\_GREEN (1 << 1) #define CHOICE\_BLUE (1 << 2) #define CHOICE\_YELLOW (1 << 3) #define LED RED 10 #define LED\_GREEN 3 #define LED\_BLUE 13 #define LED\_YELLOW 5 // Button pin definitions #define BUTTON\_RED 9 #define BUTTON\_GREEN 2 #define BUTTON\_BLUE 12 #define BUTTON\_YELLOW 6 // Buzzer pin definitions #define BUZZER1 4 #define BUZZER2 7 // Define game parameters #define ROUNDS\_TO\_WIN 13 //Number of rounds to succesfully remember before you win. 13 is do-able. #define ENTRY\_TIME\_LIMIT 3000 //Amount of time to press a button before game times out. 3000ms = 3 sec #define MODE\_MEMORY 0 #define MODE\_BATTLE 1 #define MODE\_BEEGEES 2 // Game state variables byte gameMode = MODE\_MEMORY; //By default, let's play the memory game byte gameBoard[32]; //Contains the combination of buttons as we advance byte gameRound = 0; //Counts the number of succesful rounds the player has made it through void setup() { //Setup hardware inputs/outputs. These pins are defined in the hardware\_versions header file //Enable pull ups on inputs pinMode(BUTTON\_RED, INPUT\_PULLUP); pinMode(BUTTON\_GREEN, INPUT\_PULLUP);

Brown County Library

 pinMode(BUTTON\_BLUE, INPUT\_PULLUP); pinMode(BUTTON\_YELLOW, INPUT\_PULLUP);

```
 pinMode(LED_RED, OUTPUT);
  pinMode(LED_GREEN, OUTPUT);
  pinMode(LED_BLUE, OUTPUT);
  pinMode(LED_YELLOW, OUTPUT);
  pinMode(BUZZER1, OUTPUT);
  pinMode(BUZZER2, OUTPUT);
  //Mode checking
 gameMode = MODE MEMORY; // By default, we're going to play the memory game
  // Check to see if the lower right button is pressed
  if (checkButton() == CHOICE_YELLOW) play_beegees();
  // Check to see if upper right button is pressed
  if (checkButton() == CHOICE_GREEN)
  {
   gameMode = MODE_BATTLE; //Put game into battle mode
   //Turn on the upper right (green) LED
   setLEDs(CHOICE_GREEN);
   toner(CHOICE_GREEN, 150);
  setLEDs(CHOICE_RED | CHOICE_BLUE | CHOICE_YELLOW); // Turn on the other LEDs until you release button
   while(checkButton() != CHOICE_NONE) ; // Wait for user to stop pressing button
   //Now do nothing. Battle mode will be serviced in the main routine
  }
  play_winner(); // After setup is complete, say hello to the world
}
void loop()
{
  attractMode(); // Blink lights while waiting for user to press a button
  // Indicate the start of game play
 setLEDs(CHOICE_RED | CHOICE_GREEN | CHOICE_BLUE | CHOICE_YELLOW); // Turn all LEDs on
  delay(1000);
  setLEDs(CHOICE_OFF); // Turn off LEDs
  delay(250);
  if (gameMode == MODE_MEMORY)
  {
   // Play memory game and handle result
   if (play_memory() == true) 
    play_winner(); // Player won, play winner tones
   else 
    play_loser(); // Player lost, play loser tones
  }
  if (gameMode == MODE_BATTLE)
  {
   play_battle(); // Play game until someone loses
```

```
 play_loser(); // Player lost, play loser tones
 }
}
//-=-=-=-=-=-=-=-=-=-=-=-=-=-=-=-=-=-=-=-=-=-=-=-=-=-=-=-=-=-=
//The following functions are related to game play only
// Play the regular memory game
// Returns 0 if player loses, or 1 if player wins
boolean play_memory(void)
{
  randomSeed(millis()); // Seed the random generator with random amount of millis()
  gameRound = 0; // Reset the game to the beginning
  while (gameRound < ROUNDS_TO_WIN) 
  {
   add_to_moves(); // Add a button to the current moves, then play them back
   playMoves(); // Play back the current game board
   // Then require the player to repeat the sequence.
   for (byte currentMove = 0 ; currentMove < gameRound ; currentMove++)
   {
   byte choice = wait for button(); // See what button the user presses
    if (choice == 0) return false; // If wait timed out, player loses
    if (choice != gameBoard[currentMove]) return false; // If the choice is incorect, player loses
   }
   delay(1000); // Player was correct, delay before playing moves
  }
  return true; // Player made it through all the rounds to win!
}
// Play the special 2 player battle mode
// A player begins by pressing a button then handing it to the other player
// That player repeats the button and adds one, then passes back.
// This function returns when someone loses
boolean play_battle(void)
{
  gameRound = 0; // Reset the game frame back to one frame
 while (1) // Loop until someone fails
  {
   byte newButton = wait_for_button(); // Wait for user to input next move
   gameBoard[gameRound++] = newButton; // Add this new button to the game array
   // Then require the player to repeat the sequence.
   for (byte currentMove = 0 ; currentMove < gameRound ; currentMove++)
   {
   byte choice = wait for button();
```

```
 if (choice == 0) return false; // If wait timed out, player loses.
```

```
 if (choice != gameBoard[currentMove]) return false; // If the choice is incorect, player loses.
   }
   delay(100); // Give the user an extra 100ms to hand the game to the other player
  }
  return true; // We should never get here
}
// Plays the current contents of the game moves
void playMoves(void)
{
  for (byte currentMove = 0 ; currentMove < gameRound ; currentMove++) 
  {
   toner(gameBoard[currentMove], 150);
   // Wait some amount of time between button playback
   // Shorten this to make game harder
   delay(150); // 150 works well. 75 gets fast.
  }
}
// Adds a new random button to the game sequence, by sampling the timer
void add_to_moves(void)
{
  byte newButton = random(0, 4); //min (included), max (exluded)
  // We have to convert this number, 0 to 3, to CHOICEs
  if(newButton == 0) newButton = CHOICE_RED;
  else if(newButton == 1) newButton = CHOICE_GREEN;
  else if(newButton == 2) newButton = CHOICE_BLUE;
  else if(newButton == 3) newButton = CHOICE_YELLOW;
  gameBoard[gameRound++] = newButton; // Add this new button to the game array
}
//-=-=-=-=-=-=-=-=-=-=-=-=-=-=-=-=-=-=-=-=-=-=-=-=-=-=-=-=-=-=
//The following functions control the hardware
// Lights a given LEDs
// Pass in a byte that is made up from CHOICE_RED, CHOICE_YELLOW, etc
void setLEDs(byte leds)
{
 if ((leds & CHOICE RED) != 0)
   digitalWrite(LED_RED, HIGH);
  else
   digitalWrite(LED_RED, LOW);
  if ((leds & CHOICE_GREEN) != 0)
   digitalWrite(LED_GREEN, HIGH);
```

```
 else
```

```
 digitalWrite(LED_GREEN, LOW);
```

```
 if ((leds & CHOICE_BLUE) != 0)
```

```
 digitalWrite(LED_BLUE, HIGH);
  else
   digitalWrite(LED_BLUE, LOW);
  if ((leds & CHOICE_YELLOW) != 0)
   digitalWrite(LED_YELLOW, HIGH);
  else
   digitalWrite(LED_YELLOW, LOW);
}
// Wait for a button to be pressed. 
// Returns one of LED colors (LED_RED, etc.) if successful, 0 if timed out
byte wait_for_button(void)
{
  long startTime = millis(); // Remember the time we started the this loop
  while ( (millis() - startTime) < ENTRY_TIME_LIMIT) // Loop until too much time has passed
  {
   byte button = checkButton();
  if (button != CHOICE_NONE)
   { 
    toner(button, 150); // Play the button the user just pressed
   while(checkButton() != CHOICE_NONE) ; // Now let's wait for user to release button
    delay(10); // This helps with debouncing and accidental double taps
    return button;
   }
  }
  return CHOICE_NONE; // If we get here, we've timed out!
}
// Returns a '1' bit in the position corresponding to CHOICE_RED, CHOICE_GREEN, etc.
byte checkButton(void)
{
 if (digitalRead(BUTTON_RED) == 0) return(CHOICE_RED);
 else if (digitalRead(BUTTON_GREEN) == 0) return(CHOICE_GREEN);
  else if (digitalRead(BUTTON_BLUE) == 0) return(CHOICE_BLUE); 
 else if (digitalRead(BUTTON_YELLOW) == 0) return(CHOICE_YELLOW);
  return(CHOICE_NONE); // If no button is pressed, return none
}
// Light an LED and play tone
// Red, upper left: 440Hz - 2.272ms - 1.136ms pulse
// Green, upper right: 880Hz - 1.136ms - 0.568ms pulse
// Blue, lower left: 587.33Hz - 1.702ms - 0.851ms pulse
// Yellow, lower right: 784Hz - 1.276ms - 0.638ms pulse
void toner(byte which, int buzz_length_ms)
{
  setLEDs(which); //Turn on a given LED
```

```
 //Play the sound associated with the given LED
  switch(which) 
  {
  case CHOICE_RED:
   buzz_sound(buzz_length_ms, 1136); 
   break;
  case CHOICE_GREEN:
   buzz_sound(buzz_length_ms, 568); 
   break;
  case CHOICE_BLUE:
  buzz_sound(buzz_length_ms, 851);
   break;
  case CHOICE_YELLOW:
   buzz_sound(buzz_length_ms, 638); 
   break;
  }
 setLEDs(CHOICE_OFF); // Turn off all LEDs
}
// Toggle buzzer every buzz delay us, for a duration of buzz length ms.
void buzz_sound(int buzz_length_ms, int buzz_delay_us)
{
  // Convert total play time from milliseconds to microseconds
 long buzz length us = buzz length ms * (long)1000;
  // Loop until the remaining play time is less than a single buzz_delay_us
 while (buzz_length_us > (buzz_delay_us * 2))
  {
   buzz_length_us -= buzz_delay_us * 2; //Decrease the remaining play time
   // Toggle the buzzer at various speeds
   digitalWrite(BUZZER1, LOW);
   digitalWrite(BUZZER2, HIGH);
   delayMicroseconds(buzz_delay_us);
   digitalWrite(BUZZER1, HIGH);
   digitalWrite(BUZZER2, LOW);
   delayMicroseconds(buzz_delay_us);
  }
}
// Play the winner sound and lights
void play_winner(void)
{
 setLEDs(CHOICE_GREEN | CHOICE_BLUE);
 winner_sound();
  setLEDs(CHOICE_RED | CHOICE_YELLOW);
 winner_sound();
 setLEDs(CHOICE_GREEN | CHOICE_BLUE);
  winner_sound();
  setLEDs(CHOICE_RED | CHOICE_YELLOW);
  winner_sound();
}
```

```
// Play the winner sound
```

```
// This is just a unique (annoying) sound we came up with, there is no magic to it
void winner_sound(void)
{
  // Toggle the buzzer at various speeds
 for (byte x = 250; x > 70; x--)
  {
  for (byte y = 0; y < 3; y++)
   {
    digitalWrite(BUZZER2, HIGH);
    digitalWrite(BUZZER1, LOW);
    delayMicroseconds(x);
    digitalWrite(BUZZER2, LOW);
    digitalWrite(BUZZER1, HIGH);
    delayMicroseconds(x);
   }
  }
}
// Play the loser sound/lights
void play_loser(void)
{
  setLEDs(CHOICE_RED | CHOICE_GREEN);
  buzz_sound(255, 1500);
 setLEDs(CHOICE_BLUE | CHOICE_YELLOW);
  buzz_sound(255, 1500);
 setLEDs(CHOICE_RED | CHOICE_GREEN);
  buzz_sound(255, 1500);
  setLEDs(CHOICE_BLUE | CHOICE_YELLOW);
  buzz_sound(255, 1500);
}
// Show an "attract mode" display while waiting for user to press button.
void attractMode(void)
{
  while(1) 
  {
   setLEDs(CHOICE_RED);
   delay(100);
  if (checkButton() != CHOICE_NONE) return;
   setLEDs(CHOICE_BLUE);
   delay(100);
  if (checkButton() != CHOICE_NONE) return;
   setLEDs(CHOICE_GREEN);
   delay(100);
   if (checkButton() != CHOICE_NONE) return;
   setLEDs(CHOICE_YELLOW);
   delay(100);
   if (checkButton() != CHOICE_NONE) return;
  }
```
} //-=-=-=-=-=-=-=-=-=-=-=-=-=-=-=-=-=-=-=-=-=-=-=-=-=-=-=-=-=-= // The following functions are related to Beegees Easter Egg only

// Notes in the melody. Each note is about an 1/8th note, "0"s are rests. int melody $[] = \{$ NOTE\_G4, NOTE\_A4, 0, NOTE\_C5, 0, 0, NOTE\_G4, 0, 0, 0, NOTE\_E4, 0, NOTE\_D4, NOTE\_E4, NOTE\_G4, 0, NOTE\_D4, NOTE\_E4, 0, NOTE\_G4, 0, 0, NOTE\_D4, 0, NOTE\_E4, 0, NOTE\_G4, 0, NOTE\_A4, 0, NOTE\_C5, 0};

int noteDuration = 115; // This essentially sets the tempo, 115 is just about right for a disco groove :) int LEDnumber = 0; // Keeps track of which LED we are on during the beegees loop

// Do nothing but play bad beegees music // This function is activated when user holds bottom right button during power up void play\_beegees() {

 //Turn on the bottom right (yellow) LED setLEDs(CHOICE\_YELLOW); toner(CHOICE\_YELLOW, 150);

setLEDs(CHOICE\_RED | CHOICE\_GREEN | CHOICE\_BLUE); // Turn on the other LEDs until you release button

while(checkButton() != CHOICE\_NONE) ; // Wait for user to stop pressing button

setLEDs(CHOICE\_NONE); // Turn off LEDs

delay(1000); // Wait a second before playing song

digitalWrite(BUZZER1, LOW); // setup the "BUZZER1" side of the buzzer to stay low, while we play the tone on the other pin.

while(checkButton() == CHOICE\_NONE) //Play song until you press a button

```
 {
```

```
 // iterate over the notes of the melody:
  for (int thisNote = 0; thisNote < 32; thisNote++) {
    changeLED();
    tone(BUZZER2, melody[thisNote],noteDuration);
    // to distinguish the notes, set a minimum time between them.
    // the note's duration + 30% seems to work well:
    int pauseBetweenNotes = noteDuration * 1.30;
    delay(pauseBetweenNotes);
    // stop the tone playing:
    noTone(BUZZER2);
   }
  }
}
// Each time this function is called the board moves to the next LED
void changeLED(void)
{
  setLEDs(1 << LEDnumber); // Change the LED
  LEDnumber++; // Goto the next LED
```

```
if(LEDnumber > 3) LEDnumber = 0; // Wrap the counter if needed
```
}